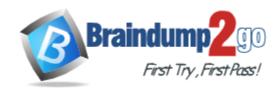

**Vendor:** Microsoft

Exam Code: MS-201

**Exam Name:** Implementing a Hybrid and Secure Messaging

Platform

**Version:** DEMO

### **QUESTION 1**

### Case Study 1 - Contoso, Ltd

#### Overview

#### **General Overview**

Contoso, Ltd. is a national freight company in the United States. The company has 15,000 employees.

You need to recommend a solution for the public folders that supports the planned changes and meets the technical requirements.

What should you recommend?

- A. Microsoft SharePoint site mailboxes
- B. Office 365 groups
- C. Resource mailboxes
- D. Public folder replicas

# Answer: B Explanation:

https://docs.microsoft.com/en-us/exchange/collaboration/public-folders/migrate-to-office-365-groups?view=exchserver-2019

#### **QUESTION 2**

Case Study 2 - Litware, Inc

#### Overview

Litware, Inc. is food service supplier in Europe.

#### **Physical Locations**

Litware has a main office in Paris and branch offices in Munich, London, Brussels, Vienna, and Rome.

You need to resolve the issue for the transport department users.

What is the best way to achieve the goal? More than one answer choice may achieve the goal. Select the BEST answer.

- A. Move the public folder mailbox that contains TransportPF to a server in the main office.
- B. Move TransportPF to a public folder mailbox hosted in the main office.
- C. Modify the default public folder mailbox for all the transport department users.
- D. Instruct the transport department users to add TransportPF to their Favorites list in Outlook.

# Answer: B Explanation:

https://docs.microsoft.com/en-us/exchange/recipients/mailbox-moves?view=exchserver-2019

### **QUESTION 3**

You have a Microsoft Exchange Server 2019 organization.

You purchase a Microsoft 365 subscription and configure Active Directory synchronization.

You use a smart host for all communication between the organization and the Internet. The smart host performs email hygiene and alters message headers.

You plan to run the Hybrid Configuration wizard to create an Exchange hybrid deployment and change the MX record to point to Exchange Online.

You need to decommission the smart host from the organization.

What should you do first?

- A. Modify the InternalSmtpServer value by running the Set-TransportConfig cmdlet.
- B. Modify the Send connector to use DNS delivery.
- C. Modify the TLSReceiveDomainSecureList value by running the Set-TransportConfig cmdlet.
- D. Create a Receive connector that allows anonymous authentication.

# Answer: C Explanation:

https://docs.microsoft.com/en-us/powershell/module/exchange/mail-flow/set-transportconfig?view=exchange-ps

### **QUESTION 4**

You have a Microsoft Exchange Server 2019 hybrid deployment.

You are migrating public folder data to Exchange Online by using a migration batch of the PublicFolder type.

You need to identify the sync of each move request in the batch.

Which cmdlet should you run?

- A. Get-PublicFolderMailboxMigrationRequests
- B. Get-MoveRequest
- C. Get-PublicFolderMoveRequest
- D. Get-PublicFolderMigrationRequest

# **Answer:** C **Explanation:**

https://docs.microsoft.com/en-us/Exchange/collaboration/public-folders/migrate-to-exchange-online?view=exchserver-2019 https://docs.microsoft.com/en-us/powershell/module/exchange/move-and-migration/get-publicfoldermoverequest?view=exchange-ps

#### **QUESTION 5**

Your company has offices in Seattle, London, and Toronto.

The company has a Microsoft Exchange Server 2019 organization that has Mailbox servers in each office.

Users access their mail by using Microsoft Outlook 2019.

The users report that access to the public folders in Outlook is slower than expected. You discover that clients retrieve the public folder hierarchy by using a WAN link.

You need to ensure that the clients retrieve the public folder hierarchy from their local site.

What should you do?

- A. For each user, set the value for the default public mailbox to a public folder mailbox in the user's office.
- B. For all the users, set the default public folder mailbox to the primary hierarchy public folder mailbox.
- C. Exclude the public folder mailboxes in the London and Seattle offices from serving the public folder hierarchy.
- D. Disable cached Exchange Mode for Outlook.

Answer: A

## **QUESTION 6**

You have a Microsoft Exchange Server 2019 organization.

You purchase a Microsoft 365 subscription.

An administrator configures Microsoft Azure Active Directory (Azure AD) synchronization.

You configure several users in the on-premises organization to use archive mailboxes in Exchange Online.

The users report that their archive mailbox does not appear in Microsoft Outlook.

You need to ensure that the users can access their archive mailbox.

- A. Rerun the Microsoft Office 365 Hybrid Configuration wizard
- B. Reconfigure the sharing policy
- C. Reconfigure the organization relationship
- D. Rerun Azure AD Connect and select Exchange hybrid deployment

Answer: D

# **Thank You for Trying Our Product**

## **Braindump2go Certification Exam Features:**

- ★ More than 99,900 Satisfied Customers Worldwide.
- ★ Average 99.9% Success Rate.
- ★ Free Update to match latest and real exam scenarios.
- ★ Instant Download Access! No Setup required.
- ★ Questions & Answers are downloadable in PDF format and VCE test engine format.

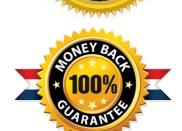

- ★ Multi-Platform capabilities Windows, Laptop, Mac, Android, iPhone, iPod, iPad.
- ★ 100% Guaranteed Success or 100% Money Back Guarantee.
- ★ Fast, helpful support 24x7.

View list of all certification exams: <a href="http://www.braindump2go.com/all-products.html">http://www.braindump2go.com/all-products.html</a>

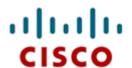

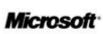

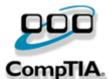

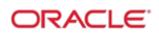

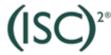

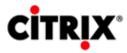

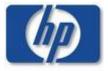

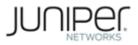

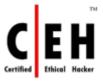

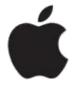

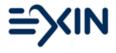

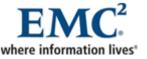

10% Discount Coupon Code: BDNT2014